# **Application: gvSIG desktop - gvSIG bugs #4008**

## **comando de insertar imagen anti-intuitivo / non intiutive insert image command**

01/15/2016 03:36 AM - Mario Fevre

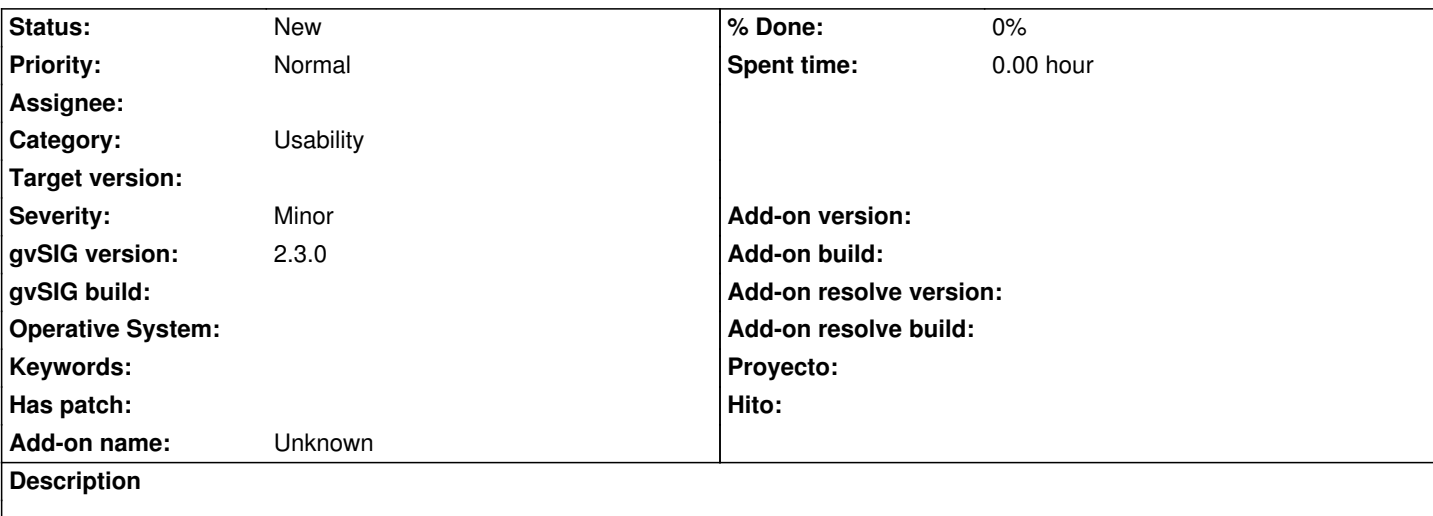

# **ES:**

El comando "insertar imagen" en el espacio "mapa" demanda click+arrastrar para definir el rectángulo contenedor. Mientras que la herramienta análoga y próxima, para insertar un rectángulo exige click + click. Esto es en principio algo menor, pero perjudica la experiencia del usuario.

# **EN:**

"insert image" command al "map" space, demands click+drag to define the rectangular container. While the similar, next, tool, insert rectangle, demands click + click.

This seems at start something meaningless, but depreciates the user experience.

## **History**

#### **#1 - 01/15/2016 03:47 AM - Mario Fevre**

Se aplica lo mismo a la herramienta de insertar gráficas

Se problem width "insert chart"

### **#2 - 01/18/2016 12:32 PM - Álvaro Anguix**

*- Category set to Usability*

#### **#3 - 01/25/2016 04:47 PM - Mario Fevre**

Durante el trabajo de rediseño del juego completo de iconos gvSIG, hemos identificado todas estas funciones de gvSIG, módulo mapas, que crean nuevos objetos, y exigen ingresar sobre la hoja su posición luego de presionar el botón.

III.3.4.27 Insertar Punto (mapa)

- III.3.4.28 Insertar Línea (mapa)
- III.3.4.29 Insertar Polilínea (mapa)
- III.3.4.30 Insertar Polígono (mapa)
- III.3.4.31 Insertar Rectángulo (mapa)

III.3.4.32 Insertar Círculo (mapa) (N)

III.3.4.33 Insertar Texto (N)

III.3.4.34 Insertar Imagen (N) III.3.4.35 Insertar Vista (N) III.3.4.36 Insertar Gráfica (N) III.3.4.37 Insertar Leyenda (N) III.3.4.38 Insertar Cajetín (N) III.3.4.39 Insertar Localizador (N) III.3.4.40 Insertar Rosa de los vientos (N) III.3.4.41 Insertar Escala (N)

Sería esperable que el ingreso de posición sea en cada caso un click por punto de referencia, no press para el primero y release para el segundo, y nunca mixto.